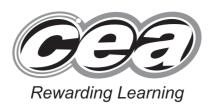

| SHIDENIA         |      |
|------------------|------|
| Centre Number    | 5    |
|                  | 12.0 |
| Candidate Number | 13   |

| Candidate Number |  |  |  |  |
|------------------|--|--|--|--|
|                  |  |  |  |  |
|                  |  |  |  |  |

General Certificate of Secondary Education 2014

# **Information and Communication Technology (Short Course)**

Unit 2: Understanding ICT Systems in Everyday Use and its Implications for Individuals, Organisations, Society and the Wider World

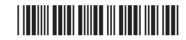

[GIT41]

**WEDNESDAY 14 MAY, MORNING** 

\*GIT41\*

### TIME

1 hour.

#### **INSTRUCTIONS TO CANDIDATES**

Write your Centre Number and Candidate Number in the spaces provided at the top of this page.

Write your answers in the spaces provided in this question paper.

Complete in blue or black ink only. **Do not write in pencil or with a gel pen**. Answer **all ten** questions.

#### INFORMATION FOR CANDIDATES

The total mark for this paper is 90.

Figures in brackets printed down the right-hand side of pages indicate the marks awarded to each question or part question.

Quality of written communication will be assessed in questions **3(b)**, **6(b)** and **7**.

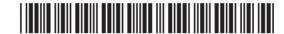

| <ul> <li>1 (a) Which statement is true about a smartcard chip?</li> <li>A A smartcard chip has less storage capacity than a magnetic stripe and data on a smartcard chip cannot be updated</li> <li>B A smartcard chip has less storage capacity than a magnetic stripe and data on a smartcard chip can be updated</li> </ul> |   |
|----------------------------------------------------------------------------------------------------|---|
| and data on a smartcard chip cannot be updated  B A smartcard chip has less storage capacity than a magnetic stripe                                                                                                    |   |
|                                                                                                    |   |
|                                                                                                    |   |
| C A smartcard chip has more storage capacity than a magnetic stripe and data on a smartcard chip can be updated                                                                                                    | 1 |
| A smartcard chip has more storage capacity than a magnetic<br>stripe and data on a smartcard chip cannot be updated                                                                                                    |   |
| Answer [1]                                                                                                    |   |
| (b) As well as a computer, the following are required to access the Internet:                                                                                                    |   |
| A Webcam, Telecommunications Line, Internet Service Provider                                                                                                    |   |
| B Internet Service Provider, Telecommunications Line, Router                                                                                                    |   |
| C Telecommunications Line, Webcam, Router                                                                                                    |   |
| D Telecommunications Line, Internet Service Provider, Email                                                                                                    |   |
| Answer [1]                                                                                                    |   |
| (c) Which of the following is not a function of the operating system in a computer?                                                                                                    |   |
| A It provides an interface for the user to interact with the hardware                                                                                                    |   |
| B It allocates RAM to programs and data                                                                                                    |   |
| C It controls peripheral devices                                                                                                    |   |
| D It provides Internet access                                                                                                    |   |
| Answer [1]                                                                                                    |   |
|                                                                                                    |   |

20 06 GGG DO GE COD DO GE **GG** 20 GE COD 20 GE GG3 20 GG G93 DO GE COD DO GE G93 20 66 COD 20 GG GGG20 00 **G9**3 20 00 GGG20 06 GG3 D GE **G**GG 20 66 G93 DO GE GG3 20 GE **GG** DO GE GGG20 06 GGGDO GE CEE 20 06

GGD Rewarding Learning

COD Research Learning DD COD 1 Learning Research 1 COD

Researching Learning

Researching Learning

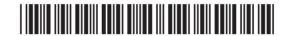

|                 | digitiser.  A graphics digitiser prints high quality graphics              |
|-----------------|----------------------------------------------------------------------------|
|                 | B A graphics digitiser connects the monitor to the motherboard             |
|                 | C A graphics digitiser is the main electronic circuit board in a computer  |
|                 | <b>D</b> A graphics digitiser uses a stylus to input data                  |
|                 | Answer [1]                                                                 |
| (e)             | Expand the acronym USB.                                                    |
|                 | A Universal Serial Byte                                                    |
|                 | <b>B</b> A Uniform Serial Byte                                             |
|                 | C A Universal Serial Bus                                                   |
|                 | <b>D</b> A Uniform Serial Bus                                              |
|                 | Answer [1]                                                                 |
| (f)             | Select the statement which is true about flash memory technology.          |
|                 | A It has no moving parts and consumes very little power                    |
|                 | <b>B</b> It operates using read write heads and is used to store data      |
|                 | C It has no moving parts and requires a large power supply to operate      |
|                 | <b>D</b> It operates using read write heads and consumes very little power |
|                 | Answer [1]                                                                 |
|                 |                                                                            |
|                 |                                                                            |
|                 |                                                                            |
|                 |                                                                            |
|                 |                                                                            |
|                 |                                                                            |
| 643.05 <b>R</b> |                                                                            |

DO GG Rewarding I

DO GG

Flowering Learning 20 66

| (g)              |     | omputer without having to pay a fee?                                                   | Examir<br>Marks | ner Only<br>Remark |
|------------------|-----|----------------------------------------------------------------------------------------|-----------------|--------------------|
|                  | Α   | Short Messaging Service and Bluetooth, Upload via cables, Multimedia Messaging Service |                 |                    |
|                  | В   | Upload via cables and Multimedia Messaging Service                                     |                 |                    |
|                  | С   | Short Messaging Service and Bluetooth                                                  |                 | Marks Remark       |
|                  | D   | Upload via cables and Bluetooth                                                        |                 |                    |
|                  |     | Answer[                                                                                | 1]              |                    |
| (h)              | Go  | od data portability means that:                                                        |                 |                    |
|                  | A   | The data stored uses very little storage space                                         |                 |                    |
|                  | В   | The data cannot be transferred from one system to another                              |                 |                    |
|                  | С   | The data can be easily transferred from one system to another                          |                 |                    |
|                  | D   | The data stored uses a large amount of storage space                                   |                 |                    |
|                  |     | Answer [7                                                                              | 1]              |                    |
| (i)              | Sel | ect the statement which is true about fibre optic cable.                               |                 |                    |
|                  | A   | Fibre optic cable carries data in pulses of light but is prone to interference         |                 |                    |
|                  | В   | Fibre optic cable carries data as electronic signals and is not prone to interference  |                 |                    |
|                  | С   | Fibre optic cable carries data as electronic signals and is prone to interference      | )               |                    |
|                  | D   | Fibre optic cable carries data in pulses of light and is not prone to interference     | )               |                    |
|                  |     | Answer [                                                                               | 1]              |                    |
|                  |     |                                                                                        |                 |                    |
|                  |     |                                                                                        |                 |                    |
| 0040 0           |     |                                                                                        |                 |                    |
| 8643.05 <b>R</b> |     |                                                                                        |                 |                    |

20 06 GGG DO GE G33 DO GE **GG** 20 GE COD 20 GE GG3 20 GG G93 DO GE COD 20 00 GGG 20 66 COD 20 GG GGG20 00 **G** 20 00 G93 20 06 GG3 D GE **G**GG 20 66 G93 20 00 GG3 20 GE **GG** DO GE **G3** 20 06 GGGDO GE **GET** 20 06

GGD Rewarding Learning

COD Research Learning DD COD 1 Learning Research 1 COD

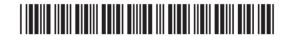

| D GE<br>Remarking I                                                                                                    |                  |                                                                                                    |                  |
|----------------------------------------------------------------------------------------------------|------------------|----------------------------------------------------------------------------------------------------|------------------|
| Rewarding Learning  DO GE  1 Learning Rewarding                                                                                                    |                  |                                                                                                    |                  |
| GED Flowerting Learning                                                                                                    | (j)              | ) Which of the following best describes an icon when using a GUI?                                            | Examiner Only    |
| 7 Learning Rewarding I                                                                                                    | U)               |                                                                                                    | Marks Remark     |
| D GE<br>7 Learning Researching I                                                                                                    |                  | <ul><li>A graphic which has been cropped</li><li>B A graphic representing a short cut to a program</li></ul> |                  |
| Rewarding Learning                                                                                                    |                  | C A graphic provided on a pull down menu                                                                     |                  |
| g Learning Rewarding I                                                                                                    |                  | D A graphic created when a program is opened                                                                 |                  |
| Pleasarding Learning  Diggs  J Learning  Rewarding i                                                                                                    |                  |                                                                                                    |                  |
| GOE<br>Researching Learning                                                                                                    |                  | Answer [1]                                                                                                   |                  |
| Towarding Rewarding I                                                                                                    |                  |                                                                                                    |                  |
| Rewarding Learning                                                                                                    |                  |                                                                                                    |                  |
| Researching Learning                                                                                                    |                  |                                                                                                    |                  |
| DE GE                                                                                                    |                  |                                                                                                    |                  |
| Rewarding Learning                                                                                                    |                  |                                                                                                    |                  |
| g Learning Researcing I                                                                                                    |                  |                                                                                                    |                  |
| Rewarding Learning  Reg GE                                                                                                    |                  |                                                                                                    |                  |
| Rewarding Learning                                                                                                    |                  |                                                                                                    |                  |
| Touring Rewarding I                                                                                                    |                  |                                                                                                    |                  |
| Researching Learning  Researching  Researching                                                                                                    |                  |                                                                                                    |                  |
| 7 Learning Rewarding I                                                                                                    |                  |                                                                                                    |                  |
| DO GE<br>7 Learning Researching 1                                                                                                    |                  |                                                                                                    |                  |
| GGG<br>Rowarding Learning                                                                                                    |                  |                                                                                                    |                  |
| PD GG<br>7 Learning Fernanding 1                                                                                                    |                  |                                                                                                    |                  |
| Personaling Learning  D  Remarking  Remarking i                                                                                                    |                  |                                                                                                    |                  |
| GGG<br>Rewarding Learning                                                                                                    |                  |                                                                                                    |                  |
| DO GG                                                                                                    |                  |                                                                                                    |                  |
| Rowarding Learning                                                                                                    |                  |                                                                                                    |                  |
| y Learning Presenting I                                                                                                    |                  |                                                                                                    |                  |
| D GG<br>7 Learning Rewarding I                                                                                                    |                  |                                                                                                    | Fatal Overtice 4 |
| GGG<br>Revearding Learning                                                                                                    |                  |                                                                                                    | Total Question 1 |
| PA GG<br>7 Levandry 1<br>GCPA                                                                                                    |                  |                                                                                                    |                  |
| Rewarding Learning  Discovering  Parameters  Parameters  Parameter | 8643.05 <b>R</b> | ₹                                                                                                    | [Turn over       |
| Reasoning Learning                                                                                                    | 23.3.0014        |                                                                                                    |                  |
| DO GG                                                                                                    |                  |                                                                                                    |                  |
| Researching Learning  Dig GG  7 Learning Researching 1                                                                                                    |                  |                                                                                                    |                  |
| T Learning Rewarding I                                                                                                    |                  |                                                                                                    |                  |
| D GG<br>7 Learning Rewarding I                                                                                                    |                  | *24GIT4105*                                                                                                  |                  |

GGG Rewarding Learning 20 06 **2** Below is a simple spreadsheet created by Anna. She runs a drama school and is trying to find out how much she should charge customers in order to make a profit.

| Examin | er Only |
|--------|---------|
| Marks  | Remark  |
|        |         |

20 00

DE GE REMARKING I

20 GE

CEE

Parties Foundation (Comparison of Comparison of Comparison

Particularly Presenting Learning Presenting Learning Presentation Presentation Presenta

Reserving Learning

DE CE
TLEARNING RESERVING

RESERVING

RESERVENCE

RESERVENCE

RESERVENCE

RESERVENCE

RESERVENCE

RESERVENCE

RESERVENCE

RESERVENCE

RESERVENCE

RESERVENCE

RESERVENCE

RESERVENCE

RESERVENCE

RESERVENCE

RESERVENCE

RESERVENCE

RESERVENCE

RESERVENCE

RESERVENCE

RESERVENCE

RESERVENCE

RESERVENCE

RESERVENCE

RESERVENCE

RESERVENCE

RESERVENCE

RESERVENCE

RESERVENCE

RESERVENCE

RESERVENCE

RESERVENCE

RESERVENCE

RESERVENCE

RESERVENCE

RESERVENCE

RESERVENCE

RESERVENCE

RESERVENCE

RESERVENCE

RESERVENCE

RESERVENCE

RESERVENCE

RESERVENCE

RESERVENCE

RESERVENCE

RESERVENCE

RESERVENCE

RESERVENCE

RESERVENCE

RESERVENCE

RESERVENCE

RESERVENCE

RESERVENCE

RESERVENCE

RESERVENCE

RESERVENCE

RESERVENCE

RESERVENCE

RESERVENCE

RESERVENCE

RESERVENCE

RESERVENCE

RESERVENCE

RESERVENCE

RESERVENCE

RESERVENCE

RESERVENCE

RESERVENCE

RESERVENCE

RESERVENCE

RESERVENCE

RESERVENCE

RESERVENCE

RESERVENCE

RESERVENCE

RESERVENCE

RESERVENCE

RESERVENCE

RESERVENCE

RESERVENCE

RESERVENCE

RESERVENCE

RESERVENCE

RESERVENCE

RESERVENCE

RESERVENCE

RESERVENCE

RESERVENCE

RESERVENCE

RESERVENCE

RESERVENCE

RESERVENCE

RESERVENCE

RESERVENCE

RESERVENCE

RESERVENCE

RESERVENCE

RESERVENCE

RESERVENCE

RESERVENCE

RESERVENCE

RESERVENCE

RESERVENCE

RESERVENCE

RESERVENCE

RESERVENCE

RESERVENCE

RESERVENCE

RESERVENCE

RESERVENCE

RESERVENCE

RESERVENCE

RESERVENCE

RESERVENCE

RESERVENCE

RESERVENCE

RESERVENCE

RESERVENCE

RESERVENCE

RESERVENCE

RESERVENCE

RESERVENCE

RESERVENCE

RESERVENCE

RESERVENCE

RESERVENCE

RESERVENCE

RESERVENCE

RESERVENCE

RESERVENCE

RESERVENCE

RESERVENCE

RESERVENCE

RESERVENCE

RESERVENCE

RESERVENCE

RESERVENCE

RESERVENCE

RESERVENCE

RESERVENCE

RESERVENCE

RESERVENCE

RESERVENCE

RESERVENCE

RESERVENCE

RESERVENCE

RESERVENCE

RESERVENCE

RESERVENCE

RESERVENCE

RESERVENCE

RESERVENCE

RESERVENCE

RESERVENCE

RESERVENCE

RESERVENCE

RESERVENCE

RESERVENCE

RESERVENCE

RESERVENCE

RESERVENCE

RESERVENCE

RESERVENCE

RESERVENCE

RESERVENCE

RESERVEN

Paramage Remedicy |
Remedicy |
Remedicy |
Remedicy |
Remedicy |
Remedicy |
Remedicy |
Remedicy |
Remedicy |
Remedicy |
Remedicy |
Remedicy |
Remedicy |
Remedicy |
Remedicy |
Remedicy |
Remedicy |
Remedicy |
Remedicy |
Remedicy |
Remedicy |
Remedicy |
Remedicy |
Remedicy |
Remedicy |
Remedicy |
Remedicy |
Remedicy |
Remedicy |
Remedicy |
Remedicy |
Remedicy |
Remedicy |
Remedicy |
Remedicy |
Remedicy |
Remedicy |
Remedicy |
Remedicy |
Remedicy |
Remedicy |
Remedicy |
Remedicy |
Remedicy |
Remedicy |
Remedicy |
Remedicy |
Remedicy |
Remedicy |
Remedicy |
Remedicy |
Remedicy |
Remedicy |
Remedicy |
Remedicy |
Remedicy |
Remedicy |
Remedicy |
Remedicy |
Remedicy |
Remedicy |
Remedicy |
Remedicy |
Remedicy |
Remedicy |
Remedicy |
Remedicy |
Remedicy |
Remedicy |
Remedicy |
Remedicy |
Remedicy |
Remedicy |
Remedicy |
Remedicy |
Remedicy |
Remedicy |
Remedicy |
Remedicy |
Remedicy |
Remedicy |
Remedicy |
Remedicy |
Remedicy |
Remedicy |
Remedicy |
Remedicy |
Remedicy |
Remedicy |
Remedicy |
Remedicy |
Remedicy |
Remedicy |
Remedicy |
Remedicy |
Remedicy |
Remedicy |
Remedicy |
Remedicy |
Remedicy |
Remedicy |
Remedicy |
Remedicy |
Remedicy |
Remedicy |
Remedicy |
Remedicy |
Remedicy |
Remedicy |
Remedicy |
Remedicy |
Remedicy |
Remedicy |
Remedicy |
Remedicy |
Remedicy |
Remedicy |
Remedicy |
Remedicy |
Remedicy |
Remedicy |
Remedicy |
Remedicy |
Remedicy |
Remedicy |
Remedicy |
Remedicy |
Remedicy |
Remedicy |
Remedicy |
Remedicy |
Remedicy |
Remedicy |
Remedicy |
Remedicy |
Remedicy |
Remedicy |
Remedicy |
Remedicy |
Remedicy |
Remedicy |
Remedicy |
Remedicy |
Remedicy |
Remedicy |
Remedicy |
Remedicy |
Remedicy |
Remedicy |
Remedicy |
Remedicy |
Remedicy |
Remedicy |
Remedicy |
Remedicy |
Remedicy |
Remedicy |
Remedicy |
Remedicy |
Remedicy |
Remedicy |
Remedicy |
Remedicy |
Remedicy |
Remedicy |
Remedicy |
Remedicy |
Remedicy |
Remedicy |
Remedicy |
Remedicy |
Remedicy |
Remedicy |
Remedicy |
Remedicy |
Remedicy |
Remedicy |
Remedicy |
Remedicy |
Remedicy |
Remedicy |
Remedicy |
Remedicy |
Remedicy |
Remedicy |
Re

Part of Research |
Research |
Research |
Research |
Research |
Research |
Research |
Research |
Research |
Research |
Research |
Research |
Research |
Research |
Research |
Research |
Research |
Research |
Research |
Research |
Research |
Research |
Research |
Research |
Research |
Research |
Research |
Research |
Research |
Research |
Research |
Research |
Research |
Research |
Research |
Research |
Research |
Research |
Research |
Research |
Research |
Research |
Research |
Research |
Research |
Research |
Research |
Research |
Research |
Research |
Research |
Research |
Research |
Research |
Research |
Research |
Research |
Research |
Research |
Research |
Research |
Research |
Research |
Research |
Research |
Research |
Research |
Research |
Research |
Research |
Research |
Research |
Research |
Research |
Research |
Research |
Research |
Research |
Research |
Research |
Research |
Research |
Research |
Research |
Research |
Research |
Research |
Research |
Research |
Research |
Research |
Research |
Research |
Research |
Research |
Research |
Research |
Research |
Research |
Research |
Research |
Research |
Research |
Research |
Research |
Research |
Research |
Research |
Research |
Research |
Research |
Research |
Research |
Research |
Research |
Research |
Research |
Research |
Research |
Research |
Research |
Research |
Research |
Research |
Research |
Research |
Research |
Research |
Research |
Research |
Research |
Research |
Research |
Research |
Research |
Research |
Research |
Research |
Research |
Research |
Research |
Research |
Research |
Research |
Research |
Research |
Research |
Research |
Research |
Research |
Research |
Research |
Research |
Research |
Research |
Research |
Research |
Research |
Research |
Research |
Research |
Research |
Research |
Research |
Research |
Research |
Research |
Research |
Research |
Research |
Research |
Research |
Research |
Research |
Research |
Research |
Research |
Research |
Research |
Research |
Research |
Research |
Research |
Research |
Research |
Res

GOD Reserving Learning

Remarking Learning

Page GE
7 Learning Remarking I

Parties Remarkey |
Remarkey Learning |
Remarkey Learning |
Remarkey Learning |
Remarkey Learning |
Remarkey Learning |
Remarkey Learning |
Remarkey Learning |
Remarkey Learning |
Remarkey Learning |
Remarkey Learning |
Remarkey Learning |
Remarkey Learning |
Remarkey Learning |
Remarkey Learning |
Remarkey Learning |
Remarkey Learning |
Remarkey Learning |
Remarkey Learning |
Remarkey Learning |
Remarkey Learning |
Remarkey Learning |
Remarkey Learning |
Remarkey Learning |
Remarkey Learning |
Remarkey Learning |
Remarkey Learning |
Remarkey Learning |
Remarkey Learning |
Remarkey Learning |
Remarkey Learning |
Remarkey Learning |
Remarkey Learning |
Remarkey Learning |
Remarkey Learning |
Remarkey Learning |
Remarkey Learning |
Remarkey Learning |
Remarkey Learning |
Remarkey Learning |
Remarkey Learning |
Remarkey Learning |
Remarkey Learning |
Remarkey Learning |
Remarkey Learning |
Remarkey Learning |
Remarkey Learning |
Remarkey Learning |
Remarkey Learning |
Remarkey Learning |
Remarkey Learning |
Remarkey Learning |
Remarkey Learning |
Remarkey Learning |
Remarkey Learning |
Remarkey Learning |
Remarkey Learning |
Remarkey Learning |
Remarkey Learning |
Remarkey Learning |
Remarkey Learning |
Remarkey Learning |
Remarkey Learning |
Remarkey Learning |
Remarkey Learning |
Remarkey Learning |
Remarkey Learning |
Remarkey Learning |
Remarkey Learning |
Remarkey Learning |
Remarkey Learning |
Remarkey Learning |
Remarkey Learning |
Remarkey Learning |
Remarkey Learning |
Remarkey Learning |
Remarkey Learning |
Remarkey Learning |
Remarkey Learning |
Remarkey Learning |
Remarkey Learning |
Remarkey Learning |
Remarkey Learning |
Remarkey Learning |
Remarkey Learning |
Remarkey Learning |
Remarkey Learning |
Remarkey Learning |
Remarkey Learning |
Remarkey Learning |
Remarkey Learning |
Remarkey Learning |
Remarkey Learning |
Remarkey Learning |
Remarkey Learning |
Remarkey Learning |
Remarkey Learning |
Remarkey Learning |
Remarkey Learning |
Remarkey Learning |
Remarkey Learning |
Remarkey Learning |
Remarke

|   | Α               | В                       | С            | D                | E               | F               | G            | Н        |
|---|-----------------|-------------------------|--------------|------------------|-----------------|-----------------|--------------|----------|
| 1 | Lesson<br>Name  | Day of<br>Week          | Venue        | Number of people | Total<br>Income | Venue<br>Rental | Insurance    | Profit   |
| 2 | Poetry          | Monday                  | Study        | 22               | £ 110.00        | £ 45.00         | £ 22.00      | £ 43.00  |
| 3 | Solo Drama      | Monday                  | Studio       | 10               | £ 50.00         | £ 45.00         | £ 5.00       | £ 0.00   |
| 4 | X-FactorFun     | Tuesday                 | Main<br>Hall | 20               | £ 100.00        | £ 60.00         | £ 5.00       | £ 35.00  |
| 5 | StrictlyDancing | Thursday                | Main<br>Hall | 20               | £ 100.00        | £ 70.00         | £ 5.00       | £ 25.00  |
| 6 |                 |                         |              |                  |                 |                 |              |          |
| 7 |                 |                         |              |                  |                 |                 | Total Profit | £ 103.00 |
| 8 |                 |                         |              |                  |                 |                 |              |          |
| 9 |                 | How much will I charge? | £ 5.00       |                  |                 |                 |              |          |

| (a) | Write down the formula you would expect to find in cell H7. |  |
|-----|-------------------------------------------------------------|--|
|     |                                                             |  |

| (b) | In the table below, tick (✓) one formula that you would expect to find |
|-----|------------------------------------------------------------------------|
|     | in cell H4.                                                            |

| Formula  | Tick (✓) |
|----------|----------|
| D4-G4-F4 |          |
| E4+F4-G4 |          |
| E4-F4-G4 |          |

[1]

[1]

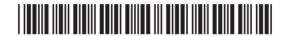

| (c)              | Insurance is ch                                                                                                    | arged as shown belo                                                                                                    | ow.                                                                                                    |                         | Examin |
|------------------|----------------------------------------------------------------------------------------------------|----------------------------------------------------------------------------------------------------|----------------------------------------------------------------------------------------------------|-------------------------|--------|
| (0)              |                                                                                                    |                                                                                                    |                                                                                                    | ]                       | Marks  |
|                  |                                                                                                    | Number of people                                                                                                    | Cost                                                                                                    |                         |        |
|                  | -                                                                                                    | Up to 20 people                                                                                                    | £5.00                                                                                                    |                         |        |
|                  |                                                                                                    | More than 20 people                                                                                                    | £1.00 per person                                                                                                 |                         |        |
|                  | In the table believes and the table below the table below the |                                                                                                    | nulae that would give                                                                                            | the correct             |        |
|                  | Formula                                                                                                    |                                                                                                    | Tick (✓)                                                                                                    |                         |        |
|                  | If(D2<=20,5,D                                                                                                    | 2*1)                                                                                                    |                                                                                                    |                         |        |
|                  | If(D2>20,D2*1                                                                                                    | 1,5)                                                                                                    |                                                                                                    |                         |        |
|                  | If(D2<=20,D2                                                                                                    | *1,5)                                                                                                    |                                                                                                    |                         |        |
|                  | If(D2>20,5,D2                                                                                                    | *1)                                                                                                    |                                                                                                    | [2]                     |        |
|                  |                                                                                                    |                                                                                                    |                                                                                                    |                         |        |
| (d)              | How can cell C                                                                                                    | 9 be used to help pro                                                                                                    | edict profit?                                                                                                    |                         |        |
| , ,              |                                                                                                    |                                                                                                    | ·                                                                                                    |                         |        |
|                  |                                                                                                    |                                                                                                    |                                                                                                    |                         |        |
|                  |                                                                                                    |                                                                                                    |                                                                                                    | [2]                     |        |
| (-)              | Evenine the D                                                                                                    | vafit aali waxa NA/bat aa                                                                                                    | والمراجع المراجع المراجع المراجع المراجع المراجع المراجع المراجع المراجع المراجع المراجع المراجع المراجع المراجع | tο Λουο ο <b>ι</b> ου t |        |
| (e)              | each class she                                                                                                    |                                                                                                    | dvice would you give                                                                                             | to Anna about           |        |
|                  |                                                                                                    |                                                                                                    |                                                                                                    |                         |        |
|                  |                                                                                                    |                                                                                                    |                                                                                                    |                         |        |
|                  |                                                                                                    |                                                                                                    |                                                                                                    |                         |        |
|                  |                                                                                                    |                                                                                                    |                                                                                                    | [2]                     |        |
|                  |                                                                                                    |                                                                                                    |                                                                                                    |                         |        |
|                  |                                                                                                    |                                                                                                    |                                                                                                    |                         |        |
|                  |                                                                                                    |                                                                                                    |                                                                                                    |                         |        |
|                  |                                                                                                    |                                                                                                    |                                                                                                    |                         |        |
|                  |                                                                                                    |                                                                                                    |                                                                                                    |                         |        |
|                  |                                                                                                    |                                                                                                    |                                                                                                    |                         |        |
|                  |                                                                                                    |                                                                                                    |                                                                                                    |                         | [Tur   |
| 8643.05 <b>R</b> |                                                                                                    |                                                                                                    |                                                                                                    |                         |        |
|                  |                                                                                                    |                                                                                                    |                                                                                                    |                         |        |
|                  |                                                                                                    |                                                                                                    |                                                                                                    |                         |        |
|                  |                                                                                                    | 1 14 MIN 11 MIN 11 MIN |                                                                                                    | I                       |        |
|                  |                                                                                                    | *2/                                                                                                    | IGIT4107*                                                                                                    |                         |        |
|                  |                                                                                                    | 24                                                                                                    | 10114101                                                                                                    |                         |        |

Figurating Learning 20 06 (f) Which three cell ranges have been used to create the graph shown? Examiner Only Marks Remark 50 45 40 35 30 ■ Poetry 25 ■ Solo Drama 20 X-FactorFun 15 ■ StrictlyDancing 10 5 0 Number of people **Profit** \_ [3] (g) Anna wants to create the graph using a macro. (i) What is a macro? (ii) Describe how a macro is created in a spreadsheet. Total Question 2 20 00

DO GE pleaming Rowarding I

20 00

E CE

20 06

E CE

20 GE

ED GE

Rowards Lawring

Rowards Lawring

Rowards Lawring

Rowards Lawring

Rowards Lawring

Rowards Lawring

Rowards Lawring

Rowards Lawring

Rowards Lawring

Rowards Lawring

Rowards Lawring

Rowards Lawring

Rowards Lawring

GGG Remarking Learning

COD Rowarding Learning

Reserving Learning

Descripting

Company

Reserving

Reserving

Company

Reserving

Company

Reserving

Company

Reserving

Company

Reserving

Reserving

Reserving

Reserving

Reserving

Reserving

Reserving

Reserving

Parting Fewardings

Constant

Researching Learning

Parting

Constant

Researching Learning

Reserving Learning

Reserving Learning

Reserving Learning

Reserving Learning

Reserving Learning

GGT Researching Learning

Reserving Learning

Day GC

PLEAVING RESERVING

CONTROL

Parting Research |
Research |
Research |
Research |
Research |
Research |
Research |
Research |
Research |
Research |
Research |
Research |
Research |
Research |
Research |
Research |
Research |
Research |
Research |
Research |
Research |
Research |
Research |
Research |
Research |
Research |
Research |
Research |
Research |
Research |
Research |
Research |
Research |
Research |
Research |
Research |
Research |
Research |
Research |
Research |
Research |
Research |
Research |
Research |
Research |
Research |
Research |
Research |
Research |
Research |
Research |
Research |
Research |
Research |
Research |
Research |
Research |
Research |
Research |
Research |
Research |
Research |
Research |
Research |
Research |
Research |
Research |
Research |
Research |
Research |
Research |
Research |
Research |
Research |
Research |
Research |
Research |
Research |
Research |
Research |
Research |
Research |
Research |
Research |
Research |
Research |
Research |
Research |
Research |
Research |
Research |
Research |
Research |
Research |
Research |
Research |
Research |
Research |
Research |
Research |
Research |
Research |
Research |
Research |
Research |
Research |
Research |
Research |
Research |
Research |
Research |
Research |
Research |
Research |
Research |
Research |
Research |
Research |
Research |
Research |
Research |
Research |
Research |
Research |
Research |
Research |
Research |
Research |
Research |
Research |
Research |
Research |
Research |
Research |
Research |
Research |
Research |
Research |
Research |
Research |
Research |
Research |
Research |
Research |
Research |
Research |
Research |
Research |
Research |
Research |
Research |
Research |
Research |
Research |
Research |
Research |
Research |
Research |
Research |
Research |
Research |
Research |
Research |
Research |
Research |
Research |
Research |
Research |
Research |
Research |
Research |
Research |
Research |
Research |
Research |
Research |
Research |
Research |
Research |
Research |
Research |
Research |
Research |
Research |
Research |
Res

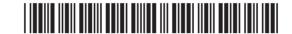

| (a) | From the list below, tick ( $\checkmark$ ) two statements which are online banking.                        | advantages of  |              |
|-----|----------------------------------------------------------------------------------------------------|----------------|--------------|
|     | Statement                                                                                                  | Tick (√)       |              |
|     | The bank's employees can work from home                                                                    |                |              |
|     | Less staff will be needed in branches of the bank                                                          |                |              |
|     | Overheads such as building rental will be reduced                                                          |                |              |
|     | More branches of the bank will have to be opened                                                           |                |              |
|     |                                                                                                    | [2]            |              |
| (b) | Eleanor has been asked to explain online banking to rentering university. You have been asked to write her |                |              |
|     | under the following headings.                                                                              | speaking notes |              |
|     | <ul> <li>Advantages of online banking to customers</li> <li>The importance of secure websites</li> </ul>   |                |              |
|     | Write the speaking notes in the space provided.                                                            |                |              |
|     | Advantages of online banking to customers:                                                                 |                |              |
|     |                                                                                                    |                |              |
|     |                                                                                                    |                |              |
|     |                                                                                                    |                |              |
|     | The importance of secure websites:                                                                         |                |              |
|     |                                                                                                    |                |              |
|     |                                                                                                    |                |              |
|     |                                                                                                    |                | Total Questi |

20 03 <del>-</del> GGT 20 GE **G9**3 20 00 G33 DO GE CED DO CE G33 DO GE COD D GE COD 20 GE 690 D GE G G G G 20 00 690 DO GE 690 DO GE GG 3 20 GE CEE DO CE CEE D C GTT 20 GE GG3 DO GE **GG** DO CE GGT D G GG3 20 GE **G**33 20 06 G93 DO GE

Researching Learning

Page Company

Researching Learning

Researching Learning

Researching Learning

Researching Learning

Researching Learning

Parametring Learning

Parametring Learning

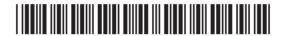

| The | stside College allows pupils from another school to study GCSE ICT. ese pupils use the Virtual Learning Environment (VLE) and video ferencing for their studies. | Examiner ( |
|-----|----------------------------------------------------------------------------------------------------|------------|
| (a) | Apart from uploading and downloading materials, explain <b>two</b> other features of the VLE which could be used to teach GCSE ICT.                              |            |
|     | 1                                                                                                    |            |
|     | 2                                                                                                    |            |
|     | [4]                                                                                                    |            |
| (b) | Explain <b>two</b> disadvantages to the pupils of using the VLE to teach them.                                                                                   |            |
|     | 1                                                                                                    |            |
|     | 2                                                                                                    |            |
|     | [4]                                                                                                    |            |
| (c) | When the school is using video conferencing they must ensure they have enough bandwidth.                                                                         |            |
|     | (i) Apart from a computer, list <b>three</b> items of equipment required for video conferencing.                                                                 |            |
|     | 1                                                                                                    |            |
|     | 2                                                                                                    |            |
|     | 3[3]                                                                                                    |            |
|     |                                                                                                    |            |
|     |                                                                                                    |            |
|     |                                                                                                    |            |

20 06 GGE-DO GE COD DO GE **GG** DO CE **G**33 D GE G93 20 GG G93 DO GE COD DO GE GGG DO CE COD 20 GG GGG20 00 **G** 20 00 G93 20 06 GG3 D GE **G**GT 20 GG G93 20 00 GG3 DO CE **GG** DO GE **G3** 20 06 GGGD GE CEE 20 06

Reserving Learning

Reserving Researching

Reserving Learning

Reserving Reserving

Reserving Learning

Reserving Learning

Reserving Learning

Reserving Learning

Parameter Learning

Parameter Learning

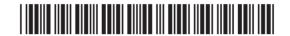

|                                       | (ii)  | What is bandwidth?                           |     | Exam<br>Marks |
|---------------------------------------|-------|----------------------------------------------|-----|---------------|
| 101                                   |       |                                              | [2] |               |
|                                       | (iii) | How can bandwidth affect video conferencing? |     |               |
|                                       |       |                                              | [2] |               |
|                                       |       |                                              |     |               |
|                                       |       |                                              |     |               |
|                                       |       |                                              |     |               |
| 3                                     |       |                                              |     |               |
|                                       |       |                                              |     |               |
|                                       |       |                                              |     |               |
|                                       |       |                                              |     |               |
| a a a a a a a a a a a a a a a a a a a |       |                                              |     |               |
|                                       |       |                                              |     |               |
|                                       |       |                                              |     | Total C       |
| 8643.05 <b>R</b>                      |       |                                              |     | [Tu           |
| 8643.05 <b>R</b>                      |       |                                              |     |               |

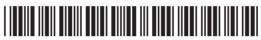

DO GG

20 06

| edit | ing pictures.                                |                     |             |  |
|------|----------------------------------------------|---------------------|-------------|--|
|      | Software Package                             | Tick (✓)            |             |  |
|      | Presentation Software                        |                     |             |  |
|      | Database Software                            |                     |             |  |
|      | Graphics Software                            |                     |             |  |
|      | Spreadsheet Software                         |                     | [1]         |  |
| (i)  | Give <b>one</b> reason why Ahmed may folder. | not be able to open |             |  |
|      |                                              |                     | [1]         |  |
|      | folder.                                      |                     | [1]         |  |
|      | folder.                                      |                     | [1]<br>mat? |  |
|      | folder.                                      |                     | [1]<br>mat? |  |

20 06 GGG DO GE COD 20 00 **GG** 20 GE CBB D GE GGG20 GG G93 DO GE COD DO GE GG 3 20 00 G33 20 GG GGG20 00 G33 20 00 GGG20 06 GGT) D GE GG3 20 GG G G G 20 00 GG3 DO CE 693 DO GE GGG20 06 GGGD GE CEE 20 06 GGGDO GG

Reserving Learning

Reserving Reserving

Reserving Learning

Reserving Learning

Reserving Learning

Reserving Learning

Forwarding Learning

FOR OCC

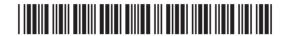

| Bar | codes are widely used in supermarkets.                                                                                                    | Examine<br>Marks | er Only<br>Remark |
|-----|----------------------------------------------------------------------------------------------------|------------------|-------------------|
| (a) | Apart from the check digit state <b>two</b> other pieces of information stored on a barcode.                                                                |                  |                   |
|     | 1                                                                                                    |                  |                   |
|     | 2[2]                                                                                                    |                  |                   |
| (b) | The vast majority of supermarkets have installed EFTPOS. These systems record sales transactions and allow customers to pay for their purchases.            |                  |                   |
|     | Describe the input and output components of a typical EFTPOS system and state how they are used when a customer arrives at the checkout to make a purchase. |                  |                   |
|     |                                                                                                    |                  |                   |
|     |                                                                                                    |                  |                   |
|     |                                                                                                    |                  |                   |
|     |                                                                                                    |                  |                   |
|     |                                                                                                    |                  |                   |
|     |                                                                                                    |                  |                   |
|     |                                                                                                    |                  |                   |
|     | [4]                                                                                                    |                  |                   |
|     |                                                                                                    | Total Qu         | estion 6          |
|     |                                                                                                    |                  |                   |

20 03 -333 20 GE COD 20 00 G33 20 00 693 DO CE G33 DO GE COD D GE COD 20 GE GGD D GE GGG 20 00 690 20 00 GG3 20 00 G93 DO GE GG3 D GE CEE 20 00 GTT 20 GE COT DO GE 693 DO CE GGG D G GG3 20 GE **G** 20 06 693 DO GE

Researching Learning

Page Company

Researching Learning

Researching Learning

Researching Learning

Researching Learning

Researching Learning

Flowership Learning

Flowership Learning

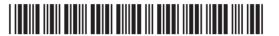

| 7    | The number of people who shop online is increasing. There are advantages for both the customer and the company. | Examine<br>Marks | er Only<br>Remark |
|------|----------------------------------------------------------------------------------------------------|------------------|-------------------|
|      | Discuss <b>three</b> advantages for a company when using a website to sell products.                            |                  |                   |
|      |                                                                                                    |                  |                   |
|      |                                                                                                    |                  |                   |
|      |                                                                                                    |                  |                   |
|      |                                                                                                    |                  |                   |
|      |                                                                                                    |                  |                   |
|      |                                                                                                    |                  |                   |
|      |                                                                                                    |                  |                   |
|      |                                                                                                    |                  |                   |
|      | [6]                                                                                                    |                  |                   |
|      |                                                                                                    |                  |                   |
|      |                                                                                                    |                  |                   |
|      |                                                                                                    |                  |                   |
|      |                                                                                                    |                  |                   |
|      |                                                                                                    | Total Que        | estion 7          |
| 8643 | 3.05 <b>R</b>                                                                                                   |                  |                   |

20 06 COE PO GE G33 DO GE **GG** 20 GE COD D GE GG3 20 GG G93 DO GE **GG**3 DO GE GGG DO GE COD 20 GG GGG20 00 GG3 20 00 G93 20 06 GG3 D GE **G**GT 20 66 693 20 00 GG3 20 GE **GG** DO GE **G3** 20 06 GGGDO GE GEE 20 06

COD Researching Learning

COD Research Learning DD COD 1 Learning Research 1 COD

Particular Research | Particular Research | Particular Research | Particular Research | Particular Research | Particular Research | Particular Research | Particular Research | Particular Research | Particular Research | Particular Research | Particular Research | Particular Research | Particular Research | Particular Research | Particular Research | Particular Research | Particular Research | Particular Research | Particular Research | Particular Research | Particular Research | Particular Research | Particular Research | Particular Research | Particular Research | Particular Research | Particular Research | Particular Research | Particular Research | Particular Research | Particular Research | Particular Research | Particular Research | Particular Research | Particular Research | Particular Research | Particular Research | Particular Research | Particular Research | Particular Research | Particular Research | Particular Research | Particular Research | Particular Research | Particular Research | Particular Research | Particular Research | Particular Research | Particular Research | Particular Research | Particular Research | Particular Research | Particular Research | Particular Research | Particular Research | Particular Research | Particular Research | Particular Research | Particular Research | Particular Research | Particular Research | Particular Research | Particular Research | Particular Research | Particular Research | Particular Research | Particular Research | Particular Research | Particular Research | Particular Research | Particular Research | Particular Research | Particular Research | Particular Research | Particular Research | Particular Research | Particular Research | Particular Research | Particular Research | Particular Research | Particular Research | Particular Research | Particular Research | Particular Research | Particular Research | Particular Research | Particular Research | Particular Research | Particular Research | Particular Research | Particular Research | Particular Research |

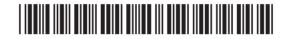

8 (a) Zen Video is constructing a new database. The figure below shows the table structure being set up in their database package. The table is called VIDEO. \* « All Tables III VIDEO VIDEO Field Name Ⅲ VIDEO : Table VideoNumber Number Video Number - Primary or Key field Video Title Title of the video Classification of the Video, e.g Comedy, War etc Genre Release Date Date video released Is the video in stock InStock

20 00

Par Committee of Researching I American Committee of Committee of Comm

**GG** 

Page GE Researching I

20 00

COD

20 GG

G93

Page George
Pleasing Pleasing
Pleasing
Pleasing
Pleasing
Pleasing
Pleasing
Pleasing
Pleasing
Pleasing
Pleasing
Pleasing
Pleasing
Pleasing
Pleasing
Pleasing
Pleasing
Pleasing
Pleasing
Pleasing
Pleasing
Pleasing
Pleasing
Pleasing
Pleasing
Pleasing
Pleasing
Pleasing
Pleasing
Pleasing
Pleasing
Pleasing
Pleasing
Pleasing
Pleasing
Pleasing
Pleasing
Pleasing
Pleasing
Pleasing
Pleasing
Pleasing
Pleasing
Pleasing
Pleasing
Pleasing
Pleasing
Pleasing
Pleasing
Pleasing
Pleasing
Pleasing
Pleasing
Pleasing
Pleasing
Pleasing
Pleasing
Pleasing
Pleasing
Pleasing
Pleasing
Pleasing
Pleasing
Pleasing
Pleasing
Pleasing
Pleasing
Pleasing
Pleasing
Pleasing
Pleasing
Pleasing
Pleasing
Pleasing
Pleasing
Pleasing
Pleasing
Pleasing
Pleasing
Pleasing
Pleasing
Pleasing
Pleasing
Pleasing
Pleasing
Pleasing
Pleasing
Pleasing
Pleasing
Pleasing
Pleasing
Pleasing
Pleasing
Pleasing
Pleasing
Pleasing
Pleasing
Pleasing
Pleasing
Pleasing
Pleasing
Pleasing
Pleasing
Pleasing
Pleasing
Pleasing
Pleasing
Pleasing
Pleasing
Pleasing
Pleasing
Pleasing
Pleasing
Pleasing
Pleasing
Pleasing
Pleasing
Pleasing
Pleasing
Pleasing
Pleasing
Pleasing
Pleasing
Pleasing
Pleasing
Pleasing
Pleasing
Pleasing
Pleasing
Pleasing
Pleasing
Pleasing
Pleasing
Pleasing
Pleasing
Pleasing
Pleasing
Pleasing
Pleasing
Pleasing
Pleasing
Pleasing
Pleasing
Pleasing
Pleasing
Pleasing
Pleasing
Pleasing
Pleasing
Pleasing
Pleasing
Pleasing
Pleasing
Pleasing
Pleasing
Pleasing
Pleasing
Pleasing
Pleasing
Pleasing
Pleasing
Pleasing
Pleasing
Pleasing
Pleasing
Pleasing
Pleasing
Pleasing
Pleasing
Pleasing
Pleasing
Pleasing
Pleasing
Pleasing
Pleasing
Pleasing
Pleasing
Pleasing
Pleasing
Pleasing
Pleasing
Pleasing
Pleasing
Pleasing
Pleasing
Pleasing
Pleasing
Pleasing
Pleasing
Pleasing
Pleasing
Pleasing
Pleasing
Pleasing
Pleasing
Pleasing
Pleasing
Pleasing
Pleasing
Pleasing
Pleasing
Pleasing
Pleasing
Pleasing
Pleasing
Pleasing
Pleasing
Pleasing
Pleasing
Pleasing
Pleasing
Pleasing
Pleasing
Pleasing
Pleasing
Pleasing
Pleasing
Pleasing
Pleasing
Pleasing
Pleasing
Pleasing
Pleasing
Pleasing
Pleasing
Pleasing

E GE

Reserving Learning
Reserving Reserving
Reserving
Reserving
Reserving
Reserving
Reserving
Reserving
Reserving
Reserving
Reserving
Reserving
Reserving
Reserving
Reserving
Reserving
Reserving
Reserving
Reserving
Reserving
Reserving
Reserving
Reserving
Reserving
Reserving
Reserving
Reserving
Reserving
Reserving
Reserving
Reserving
Reserving
Reserving

20 GE CEE D GE GEE ED GE G G G G E CE G33 DO CE GGT E CE GG3 E GE GGGED GE GGG

BO CE

GGG Rewarding Learning

FOR CE

Examiner Only

Marks Remark

In the table below insert data types for the fields in the Video table structure. The first one is completed for you.

| Field Name   | Data Type |
|--------------|-----------|
| VideoNumber  | Number    |
| VideoTitle   |           |
| Genre        |           |
| Release Date |           |
| InStock      |           |

[4]

8643.05**R** 

[Turn over

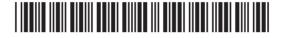

|                                                | be entered in a certain format. Complete the by inserting the correct words from the list provided. | Examiner Only  Marks Remark |
|------------------------------------------------|----------------------------------------------------------------------------------------------------|-----------------------------|
|                                                | Data Type                                                                                           |                             |
|                                                | Length Check                                                                                        |                             |
|                                                | Input Mask                                                                                          |                             |
|                                                | Error Message                                                                                       |                             |
| The                                            | defines the format of the data to b                                                                 | e                           |
| entered.                                       |                                                                                                    | [1]                         |
| Field Name  VideoNumber                        | Data Type Description Number Video Number - Primary or Key field                                    | 1                           |
| In the figure above, the Primary or Key field. | ne VideoNumber field is shown and described as a                                                    |                             |
| (c) Why is a Primary                           | or Key field necessary in the Video table?                                                          |                             |
|                                                |                                                                                                    | [1]                         |
|                                                |                                                                                                    |                             |
|                                                |                                                                                                    |                             |
|                                                |                                                                                                    |                             |
|                                                |                                                                                                    |                             |
| 8643.05 <b>R</b>                               |                                                                                                    |                             |

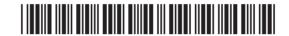

Page (Researchy | Researchy | Researchy | Researchy | Researchy | Researchy | Researchy | Researchy | Researchy | Researchy | Researchy | Researchy | Researchy | Researchy | Researchy | Researchy | Researchy | Researchy | Researchy | Researchy | Researchy | Researchy | Researchy | Researchy | Researchy | Researchy | Researchy | Researchy | Researchy | Researchy | Researchy | Researchy | Researchy | Researchy | Researchy | Researchy | Researchy | Researchy | Researchy | Researchy | Researchy | Researchy | Researchy | Researchy | Researchy | Researchy | Researchy | Researchy | Researchy | Researchy | Researchy | Researchy | Researchy | Researchy | Researchy | Researchy | Researchy | Researchy | Researchy | Researchy | Researchy | Researchy | Researchy | Researchy | Researchy | Researchy | Researchy | Researchy | Researchy | Researchy | Researchy | Researchy | Researchy | Researchy | Researchy | Researchy | Researchy | Researchy | Researchy | Researchy | Researchy | Researchy | Researchy | Researchy | Researchy | Researchy | Researchy | Researchy | Researchy | Researchy | Researchy | Researchy | Researchy | Researchy | Researchy | Researchy | Researchy | Researchy | Researchy | Researchy | Researchy | Researchy | Researchy | Researchy | Researchy | Researchy | Researchy | Researchy | Researchy | Researchy | Researchy | Researchy | Researchy | Researchy | Researchy | Researchy | Researchy | Researchy | Researchy | Researchy | Researchy | Researchy | Researchy | Researchy | Researchy | Researchy | Researchy | Researchy | Researchy | Researchy | Researchy | Researchy | Researchy | Researchy | Researchy | Researchy | Researchy | Researchy | Researchy | Researchy | Researchy | Researchy | Researchy | Researchy | Researchy | Researchy | Researchy | Researchy | Researchy | Researchy | Researchy | Researchy | Researchy | Researchy | Researchy | Researchy | Researchy | Researchy | Researchy | Researchy | Researchy | Researchy | Researchy | Researchy | Researchy | Researchy | Researchy | Researchy | Researchy | Researchy |

Reserving Learning

Reserving Reserving |

Reserving |

Reserving |

Reserving |

Research Learning

Planning Company

Research Learning

Research Learning

Research Learning

Research Learning

Research Learning

Research Learning

Research Learning

Research Learning

Research Learning

Research Learning

Research Learning

Research Learning

Research Learning

Research Learning

Research Learning

Research Learning

Research Learning

Research Learning

Research Learning

Research Learning

Research Learning

Research Learning

Research Learning

Research Learning

Research Learning

Research Learning

Research Learning

Research Learning

Research Learning

Research Learning

Research Learning

Research Learning

Research Learning

Research Learning

Research Learning

Research Learning

Research Learning

Research Learning

Research Learning

Research Learning

Research Learning

Research Learning

Research Learning

Research Learning

Research Learning

Research Learning

Research Learning

Research Learning

Research Learning

Research Learning

Research Learning

Research Learning

Research Learning

Research Learning

Research Learning

Research Learning

Research Learning

Research Learning

Research Learning

Research Learning

Research Learning

Research Learning

Research Learning

Research Learning

Research Learning

Research Learning

Research Learning

Research Learning

Research Learning

Research Learning

Research Learning

Research Learning

Research Learning

Research Learning

Research Learning

Research Learning

Research Learning

Research Learning

Research Learning

Research Learning

Research Learning

Research Learning

Research Learning

Research Learning

Research Learning

Research Learning

Research Learning

Research Learning

Research Learning

Research Learning

Research Learning

Research Learning

Research Learning

Research Learning

Research Learning

Research Learning

Research Learning

Research Learning

Research Learning

Research Learning

Research Learning

Research Learning

Research Learning

Research Learning

Research Learning

Research Learn

20 GG

Researching Learnhy

DO GE

J. Learning Researching J.

Researching Learnhy

DO GE

Researching Learnhy

DO GE

Researching Learnhy

DO GE

Researching Learnhy

Reserving Learning

Reserving Learning

Reserving Learning

Reserving Learning

Reserving Learning

Reserving Reserving

Reserving

Reserving

Reserving

Reserving

Reserving

Reserving

Page Committee Committee C

Page George

CORD

Reserve Learning

Reserve Learning

Reserve Reserve Corn

Reserve Reserve Corn

Reserve Reserve Corn

Reserve Corn

Reserve Corn

Reserve Corn

Reserve Corn

Reserve Corn

Reserve Corn

Reserve Corn

Reserve Corn

Reserve Corn

Reserve Corn

Reserve Corn

Reserve Corn

Reserve Corn

Reserve Corn

Reserve Corn

Reserve Corn

Reserve Corn

Reserve Corn

Reserve Corn

Reserve Corn

Reserve Corn

Reserve Corn

Reserve Corn

Reserve Corn

Reserve Corn

Reserve Corn

Reserve Corn

Reserve Corn

Reserve Corn

Reserve Corn

Reserve Corn

Reserve Corn

Reserve Corn

Reserve Corn

Reserve Corn

Reserve Corn

Reserve Corn

Reserve Corn

Reserve Corn

Reserve Corn

Reserve Corn

Reserve Corn

Reserve Corn

Reserve Corn

Reserve Corn

Reserve Corn

Reserve Corn

Reserve Corn

Reserve Corn

Reserve Corn

Reserve Corn

Reserve Corn

Reserve Corn

Reserve Corn

Reserve Corn

Reserve Corn

Reserve Corn

Reserve Corn

Reserve Corn

Reserve Corn

Reserve Corn

Reserve Corn

Reserve Corn

Reserve Corn

Reserve Corn

Reserve Corn

Reserve Corn

Reserve Corn

Reserve Corn

Reserve Corn

Reserve Corn

Reserve Corn

Reserve Corn

Reserve Corn

Reserve Corn

Reserve Corn

Reserve Corn

Reserve Corn

Reserve Corn

Reserve Corn

Reserve Corn

Reserve Corn

Reserve Corn

Reserve Corn

Reserve Corn

Reserve Corn

Reserve Corn

Reserve Corn

Reserve Corn

Reserve Corn

Reserve Corn

Reserve Corn

Reserve Corn

Reserve Corn

Reserve Corn

Reserve Corn

Reserve Corn

Reserve Corn

Reserve Corn

Reserve Corn

Reserve Corn

Reserve Corn

Reserve Corn

Reserve Corn

Reserve Corn

Reserve Corn

Reserve Corn

Reserve Corn

Reserve Corn

Reserve Corn

Reserve Corn

Reserve Corn

Reserve Corn

Reserve Corn

Reserve Corn

Reserve Corn

Reserve Corn

Reserve Corn

Reserve Corn

Reserve Corn

Reserve Corn

Reserve Corn

Reserve Corn

Reserve Corn

Reserve Corn

Reserve Corn

Reserve Corn

Reserve Corn

Reserve Corn

Reserve Corn

Reserve Corn

Reserve Corn

Reserve Corn

Reserve Corn

Reserve Corn

Reserve Corn

Reserve Corn

Reserve

Part Control Control C

Reserving Learning

Reserving Company

Reserving Learning

Reserving Learning

Reserving Learning

Reserving Learning

Reserving Learning

Paraming Geography
Researching Learning
Researching Learning
Researching Learning
Researching Learning

Reserving Learning

Page Reserving Learning

Reserving Learning

Reserving Learning

7 Learning Researching |

COOP |

Researching Learning |

Parting Researching |

Researching |

Parameter Learning

Parameter Learning

| Presenting (seminar                                                                                                    |                                |                      |                              |                             |
|----------------------------------------------------------------------------------------------------|--------------------------------|----------------------|------------------------------|-----------------------------|
| DO GE                                                                                                    |                                |                      |                              |                             |
| GGG<br>Researching Learning                                                                                                    |                                |                      |                              |                             |
| DO GE<br>7 Learning Rewarding I                                                                                                    |                                |                      | below shows the relationship | Examiner Only  Marks Remark |
| Rowarding Learning                                                                                                    | between the Loar               | n and Video tables.  |                              | warks Kemark                |
| DO GG<br>7 Learning Researching I                                                                                                    |                                |                      |                              |                             |
| GGG<br>Rowarding Learning                                                                                                    | VIDEO                          |                      | LOAN                         |                             |
| Learning Rewarding I                                                                                                    |                                |                      |                              |                             |
| Researching Learning                                                                                                    |                                |                      |                              |                             |
| TLearning Rewarding I                                                                                                    | (d) From the list and Loan tab |                      | nship shown between the Vic  | leo                         |
| Rowarding Learning                                                                                                    | and Loan lab                   | nes.                 |                              |                             |
| Learning Remarking                                                                                                    |                                | Type of Relationship | Tick (✓)                     |                             |
| Rewarding Learning  Rewarding   Rewarding                                                                                                    |                                | One-to-One           |                              |                             |
| GGG<br>Researching Learning                                                                                                    |                                | One-to-Many          |                              |                             |
| DO GG<br>7 Learning Rewarding I                                                                                                    |                                | Many-to-Many         |                              | [4]                         |
| GGG<br>Rowarding Learning                                                                                                    |                                |                      |                              | [1]                         |
| Learning Rewarding I                                                                                                    |                                |                      |                              |                             |
| Rewarding Learning                                                                                                    |                                |                      |                              |                             |
| y Learning Rewarding I                                                                                                    |                                |                      |                              |                             |
| Rewarding Learning                                                                                                    |                                |                      |                              |                             |
| y Learning Rewarding I                                                                                                    |                                |                      |                              |                             |
| Reserving Learning                                                                                                    |                                |                      |                              |                             |
| The Learning Assembling I                                                                                                    |                                |                      |                              |                             |
| Rewarding Learning  D  S  J Learning  Rewarding I                                                                                                    |                                |                      |                              |                             |
| y Learning Researcing I                                                                                                    |                                |                      |                              |                             |
| Paramong Common Common |                                |                      |                              |                             |
| GGG<br>Personaling Learning                                                                                                    |                                |                      |                              |                             |
| DO GE                                                                                                    |                                |                      |                              |                             |
| GGG<br>Rewarding Learning                                                                                                    |                                |                      |                              |                             |
| DO GE                                                                                                    |                                |                      |                              |                             |
| COD<br>Rowarding Learning                                                                                                    |                                |                      |                              |                             |
| D GE<br>g Learning Rewarding 1                                                                                                    |                                |                      |                              |                             |
| GGG<br>Researching Learning                                                                                                    |                                |                      |                              |                             |
| D GG<br>7 Learning Rewarding I                                                                                                    |                                |                      |                              |                             |
| GGG<br>Researching Learning                                                                                                    |                                |                      |                              |                             |
| The Company Remarks                                                                                                    |                                |                      |                              |                             |
| COD<br>Rewarding Learning                                                                                                    | •                              |                      |                              | [Turn over                  |
| DO GG<br>1 Leaving Rewarding 1<br>GGO<br>Rewarding Leaving                                                                                                    | 8643.05 <b>R</b>               |                      |                              |                             |
| Researcing Learning  DO GE  7 Learning Researcing I                                                                                                    |                                |                      |                              |                             |
| y Learning Prevending I  COO  Researching Learning                                                                                                    |                                |                      |                              |                             |
| Parenting Learning  DO GG  7 Learning Researcing I                                                                                                    |                                |                      |                              |                             |
|                                                                                                    |                                |                      |                              |                             |

DE Rewarding

GGG Rowarding Learning DO GE

GGG Reserving Learning 20 06

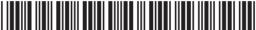

|           |                     | duce a monthly report sho<br>s and the total value of ea | owing which members have ach loan. | Examiner Only<br>Marks Remark |
|-----------|---------------------|----------------------------------------------------------|------------------------------------|-------------------------------|
| Mont      | hly Vid             | eo Returned Repo                                         | ort                                |                               |
| First Nam | e Surname           | Title                                                    | Price Returned                     |                               |
| William   | Black               | Ice Age                                                  | £2.50 🗹                            |                               |
| Kalif     | Omar                |                                                          | £2.50                              |                               |
|           |                     | The Matrix                                               | £3.00 🗹                            |                               |
|           |                     | Perfect Storm  Big Daddy                                 | £3.00 □<br>£3.00 □                 |                               |
|           |                     | 5.g 5555y                                                | £9.00                              |                               |
| Peter     | Sergant             |                                                          |                                    |                               |
|           |                     | Shrek                                                    | £3.50 □                            |                               |
|           |                     | Gladiator                                                | £3.50 🗹                            |                               |
|           |                     | Forrest Gump                                             | £3.50 ☐                            |                               |
| Oisin     | Dundas              |                                                          | £10.50                             |                               |
| Oisiii    | Dulluas             | Da Vinci Code                                            | £4.00 🗹                            |                               |
|           |                     |                                                          | £4.00                              |                               |
|           | When pro<br>wizard? | ducing this report Zen Vid                               | eo used a wizard. What is a        |                               |
|           |                     |                                                          | [2]                                |                               |
|           |                     |                                                          |                                    |                               |
|           |                     |                                                          |                                    |                               |
|           |                     |                                                          |                                    | Total Question 8              |
|           |                     |                                                          |                                    |                               |
|           |                     |                                                          |                                    |                               |

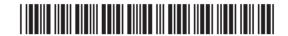

8643.05**R** 

PD GG
Remarking I

Remarking Learning

PD GG
J. Learning

Remarking I

Remarking I

Powerful Learning

Asserting Learning

Flowerful Learning

Flowerful Learning

Flowerful Learning

Flowerful Learning

Flowerful Learning

Flowerful Learning

Flowerful Learning

Flowerful Learning

Flowerful Learning

Flowerful Learning

Flowerful Learning

Flowerful Learning

Flowerful Learning

Flowerful Learning

Flowerful Learning

Flowerful Learning

Flowerful Learning

Flowerful Learning

Flowerful Learning

Flowerful Learning

Flowerful Learning

Flowerful Learning

Flowerful Learning

Flowerful Learning

Flowerful Learning

Flowerful Learning

Flowerful Learning

Flowerful Learning

Flowerful Learning

Flowerful Learning

Flowerful Learning

Flowerful Learning

Flowerful Learning

Flowerful Learning

Flowerful Learning

Flowerful Learning

Flowerful Learning

Flowerful Learning

Flowerful Learning

Flowerful Learning

Flowerful Learning

Flowerful Learning

Flowerful Learning

Flowerful Learning

Flowerful Learning

Flowerful Learning

Flowerful Learning

Flowerful Learning

Flowerful Learning

Flowerful Learning

Flowerful Learning

Flowerful Learning

Flowerful Learning

Flowerful Learning

Flowerful Learning

Flowerful Learning

Flowerful Learning

Flowerful Learning

Flowerful Learning

Flowerful Learning

Flowerful Learning

Flowerful Learning

Flowerful Learning

Flowerful Learning

Flowerful Learning

Flowerful Learning

Flowerful Learning

Flowerful Learning

Flowerful Learning

Flowerful Learning

Flowerful Learning

Flowerful Learning

Flowerful Learning

Flowerful Learning

Flowerful Learning

Flowerful Learning

Flowerful Learning

Flowerful Learning

Flowerful Learning

Flowerful Learning

Flowerful Learning

Flowerful Learning

Flowerful Learning

Flowerful Learning

Flowerful Learning

Flowerful Learning

Flowerful Learning

Flowerful Learning

Flowerful Learning

Flowerful Learning

Flowerful Learning

Flowerful Learning

Flowerful Learning

Flowerful Learning

Flowerful Learning

Flowerful Learning

Flowerful Learning

Flowerful Learning

Flowerful Learning

Flowerful Learning

Flowerf

Recently Researching Researching Researchi

Research country

Research Country

Research Country

Research Country

Research Country

Research Country

Research Country

Research Country

Research Country

Research Country

Research Country

Research Country

Research Country

Research Country

Research Country

Research Country

Research Country

Research Country

Research Country

Research Country

Research Country

Research Country

Research Country

Research Country

Research Country

Research Country

Research Country

Research Country

Research Country

Research Country

Research Country

Research Country

Research Country

Research Country

Research Country

Research Country

Research Country

Research Country

Research Country

Research Country

Research Country

Research Country

Research Country

Research Country

Research Country

Research Country

Research Country

Research Country

Research Country

Research Country

Research Country

Research Country

Research Country

Research Country

Research Country

Research Country

Research Country

Research Country

Research Country

Research Country

Research Country

Research Country

Research Country

Research Country

Research Country

Research Country

Research Country

Research Country

Research Country

Research Country

Research Country

Research Country

Research Country

Research Country

Research Country

Research Country

Research Country

Research Country

Research Country

Research Country

Research Country

Research Country

Research Country

Research Country

Research Country

Research Country

Research Country

Research Country

Research Country

Research Country

Research Country

Research Country

Research Country

Research Country

Research Country

Research Country

Research Country

Research Country

Research Country

Research Country

Research Country

Research Country

Research Country

Research Country

Research Country

Research Country

Research Country

Research Country

Research Country

Research Country

Research Country

Research Country

Research Country

Research Cou

Particular Control Control Con

Research Learning
Research Learning
Research Learning
Research Learning
Research Learning
Research Research Learning
Research Research Learning
Research Learning
Research Learning
Research Learning
Research Learning
Research Learning
Research Learning
Research Learning
Research Learning

Pleasanting Learning

Dig Google
T Learning

Pleasanting Learning

Dig Google
T Learning

Pleasanting

Researcing I

Researching Learning

D

C

Learning

Researching Learning

Researching Learning

Researching Learning

Reserving Reserving
Reserving Learning
Reserving Learning
Reserving Learning
Reserving Learning
Reserving Learning
Reserving Learning
Reserving Learning
Reserving Learning
Reserving Learning

Reserving Learning

Reserving Learning

Reserving Learning

Reserving Learning

7 Leaning Rewarding I

Researching Learning J. Learning Researching I

Researching Learning

Researching
Researching I

Francisco Lacring

Francisco Lacring

Francisco Lacring

| 9 (a             | One of the following sentences using the words below.  (Not all words will be used).                                                                | Examiner Only  Marks Remark |
|------------------|----------------------------------------------------------------------------------------------------|-----------------------------|
|                  | Impact printers                                                                                                    |                             |
|                  | The advantage of using is that businesses                                                                                                    |                             |
|                  | can produce high quality detailed diagrams.                                                                                                    |                             |
|                  | are more suitable for printing large volumes                                                                                                    |                             |
|                  | of data consist of a print head which                                                                                                    |                             |
|                  | contains nozzles. [3]                                                                                                    |                             |
| (k               | Expand the acronym DVD.                                                                                                    |                             |
|                  | [1]                                                                                                    |                             |
| ((               | List <b>two</b> units used to measure memory capacity in a computer.                                                                                |                             |
|                  | 1                                                                                                    |                             |
|                  | 2 [2]                                                                                                    |                             |
| ((               | A computer contains RAM. State <b>two</b> features of RAM.                                                                                          |                             |
|                  | 1                                                                                                    |                             |
|                  | 2 [2]                                                                                                    |                             |
| (€               | Kieran has 20 films of 1 hour or more in length stored on his computer's hard drive. He needs a device that will enable him to back up these files. |                             |
|                  | Suggest a suitable backup device and state <b>one</b> advantage of using this device.                                                               | Total Question 9            |
| 8643.05 <b>F</b> | [2]                                                                                                    | [Turn over                  |

20 03 <del>-</del> GGT 20 06 GG3 20 00 633 20 00 G93 DO CE G93 DO GE COD D CE COD 20 GE GG 3 D GE G33 DO GE G33 20 66 693 20 GG G93 20 GG GGT) D GE CEE 20 00 G93 20 06 GG3 DO GE G93 DO CE GGG D G GGD20 GE CO T DO GE G93 DO GE

Researching Learning

Page Company

Researching Learning

Researching Learning

Researching Learning

Researching Learning

Researching Learning

Parametring Learning

Parametring Learning

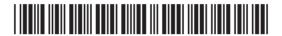

10 Using the terms in the list below choose one term that best matches the Examiner Only Marks Remark definition in the left-hand column (not all terms will be used). **INTEGRITY TRANSITION** VALIDATION **E-COMMERCE CACHE** MAILMERGE REDUNDANCY **TEMPLATE ENCRYPTION BLU-RAY PIXEL ROM** CD-RW **BITMAP HYPERLINK HTTP Definition Term** Repeating data unnecessarily in a database Creating standard letters for a number of people and taking their details from a database The correctness, reliability and accuracy of data in a database An optical disk with a storage capacity large enough to hold a HD film The smallest area that can be edited on a graphic High speed memory that holds frequently used instructions A ready made document layout which can be reused Shopping and conducting business transactions online Contains the boot up program for the computer A feature which allows users to move between slides on a multimedia presentation [10] Total Question 10 THIS IS THE END OF THE QUESTION PAPER

Parties Remarking I
Remarking Learning
Remarking Learning
Remarking Learning
Remarking I
Remarking I
Remarking I
Remarking I

E CE

CONTROLLER

GG3

D GG g Learning GGG

20 00

GOD Rowarding Learning

20 GE

GP3

20 06

GB3

**20 CE** 

CEE

E CE

**G**33

E CE

GGG

E CE

CEE

DE GE 7 Learning Researching I

E CE

G G G G G

E CE

GGG

E CE

G93)

E CE

G G G G G

E CE

GG3

Page (Secretary Researching)
Researching Learning
Researching Learning

GOD Revending Learning

Researching Learning

Describing

Researching

Researching

Researching

Researching

Parting Research |
Research |
Research |
Research |
Research |
Research |
Research |
Research |
Research |
Research |
Research |
Research |
Research |
Research |
Research |
Research |
Research |
Research |
Research |
Research |
Research |
Research |
Research |
Research |
Research |
Research |
Research |
Research |
Research |
Research |
Research |
Research |
Research |
Research |
Research |
Research |
Research |
Research |
Research |
Research |
Research |
Research |
Research |
Research |
Research |
Research |
Research |
Research |
Research |
Research |
Research |
Research |
Research |
Research |
Research |
Research |
Research |
Research |
Research |
Research |
Research |
Research |
Research |
Research |
Research |
Research |
Research |
Research |
Research |
Research |
Research |
Research |
Research |
Research |
Research |
Research |
Research |
Research |
Research |
Research |
Research |
Research |
Research |
Research |
Research |
Research |
Research |
Research |
Research |
Research |
Research |
Research |
Research |
Research |
Research |
Research |
Research |
Research |
Research |
Research |
Research |
Research |
Research |
Research |
Research |
Research |
Research |
Research |
Research |
Research |
Research |
Research |
Research |
Research |
Research |
Research |
Research |
Research |
Research |
Research |
Research |
Research |
Research |
Research |
Research |
Research |
Research |
Research |
Research |
Research |
Research |
Research |
Research |
Research |
Research |
Research |
Research |
Research |
Research |
Research |
Research |
Research |
Research |
Research |
Research |
Research |
Research |
Research |
Research |
Research |
Research |
Research |
Research |
Research |
Research |
Research |
Research |
Research |
Research |
Research |
Research |
Research |
Research |
Research |
Research |
Research |
Research |
Research |
Research |
Research |
Research |
Research |
Research |
Research |
Research |
Research |
Research |
Research |
Research |
Research |
Research |
Research |
Research |
Research |
Research |
Res

8643 05**R** 

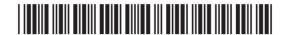

\*24GIT4120\*

DO NOT WRITE ON THIS PAGE 8643.05**R** 

20 03 <del>- 3</del>33 20 GG GEE 20 GE COD 20 66 GEE 20 GE GEE 20 GE CO D DO GE **GG** 20 GE G33 20 GE CET 20 GE G G G G

RO GE GEE RO GE GEE DO GE GGT DO GE GGT 20 GE G G G G G 20 00 CET RO GE G93 DO CE CO 3 20 GE GGG20 GE CO T DO GE

Rewarding Learning

DO GE

Reserving Learning
Page Company
Florening Reserving
Reserving Learning
Page Company
Reserving Learning

Paragraphy Company

\*24GIT4121\*

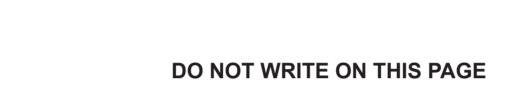

8643.05**R** 

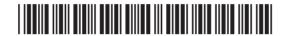

\*24GIT4122\*

www.StudentBounty.com

20 00 GGG 20 GE GET DO GE COT 20 GE CO T 20 66 G G G G 20 GE GG3 RO GE GG3 RO GE G33 20 66 CEE RO GE GG3 **20** GE G G G G G E CE GEE DO GE **GE** E CE GGT 20 00 GGG20 00 GGGDO GE GGGDO GE GGG20 06 GGG20 00 **GET** DO GE GGT

DO GE

COD Reserving Learning Fig. Cod (Learning Reserving)

Parties Remarkey |
Parties Remarkey Learning |
Parties Remarkey Learning |
Parties Remarkey Learning |
Parties Remarkey Learning |
Parties Remarkey Learning |
Parties Remarkey Learning |
Parties Remarkey Learning |
Parties Remarkey Learning |
Parties Remarkey Learning |
Parties Remarkey Learning |
Parties Remarkey Learning |
Parties Remarkey Learning |
Parties Remarkey Learning |
Parties Remarkey Learning |
Parties Remarkey Learning |
Parties Remarkey Learning |
Parties Remarkey Learning |
Parties Remarkey Learning |
Parties Remarkey Learning |
Parties Remarkey Learning |
Parties Remarkey Learning |
Parties Remarkey Learning |
Parties Remarkey Learning |
Parties Remarkey Learning |
Parties Remarkey Learning |
Parties Remarkey Learning |
Parties Remarkey Learning |
Parties Remarkey Learning |
Parties Remarkey Learning |
Parties Remarkey Learning |
Parties Remarkey Learning |
Parties Remarkey Learning |
Parties Remarkey Learning |
Parties Remarkey Learning |
Parties Remarkey Learning |
Parties Remarkey Learning |
Parties Remarkey Learning |
Parties Remarkey Learning |
Parties Remarkey Learning |
Parties Remarkey Learning |
Parties Remarkey Learning |
Parties Remarkey Learning |
Parties Remarkey Learning |
Parties Remarkey Learning |
Parties Remarkey Learning |
Parties Remarkey Learning |
Parties Remarkey Learning |
Parties Remarkey Learning |
Parties Remarkey Learning |
Parties Remarkey Learning |
Parties Remarkey Learning |
Parties Remarkey Learning |
Parties Remarkey Learning |
Parties Remarkey Learning |
Parties Remarkey Learning |
Parties Remarkey Learning |
Parties Remarkey Learning |
Parties Remarkey Learning |
Parties Remarkey Learning |
Parties Remarkey Learning |
Parties Remarkey Learning |
Parties Remarkey Learning |
Parties Remarkey Learning |
Parties Remarkey Learning |
Parties Remarkey Learning |
Parties Remarkey Learning |
Parties Remarkey Learning |
Parties Remarkey Learning |
Parties Remarkey Learning |
Parties Remarkey Learning |
Parties Remarkey Learning |
Parties Remarkey Learning |
Parties Rem

DO NOT WRITE ON THIS PAGE 8643.05**R** 

20 03 <del>- 3</del>33 20 GG GG 3 20 GE CEE 20 66 GEE 20 GE G33 20 GE CO D DO GE **GG** 20 GE G33 20 GE CET 20 GE G G G G

RO GE GEE RO GE GEE DO GE CEE DO GE GGT 20 GE G G G G G 20 00 CET RO GE G93 DO CE GG3 20 GE GGG20 GE CO T DO GE

Rewarding Learning

DO GE

Reserving Learning
Page Company
Florening Reserving
Reserving Learning
Page Company
Reserving Learning

Paragraphy Company

\*24GIT4123\*

## DO NOT WRITE ON THIS PAGE

| For Examiner's use only |       |  |
|-------------------------|-------|--|
| Question<br>Number      | Marks |  |
| 1                       |       |  |
| 2                       |       |  |
| 3                       |       |  |
| 4                       |       |  |
| 5                       |       |  |
| 6                       |       |  |
| 7                       |       |  |
| 8                       |       |  |
| 9                       |       |  |
| 10                      |       |  |

Total Marks

Examiner Number

Permission to reproduce all copyright material has been applied for. In some cases, efforts to contact copyright holders may have been unsuccessful and CCEA will be happy to rectify any omissions of acknowledgement in future if notified.

177997

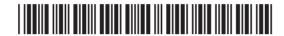

\*24GIT4124\*

www.StudentBounty.com

Researching Learning

Researching Learning

Researching Learning

Researching Learning

Researching Learning

Researching Learning

Researching Learning

Researching Learning

Researching Learning

Researching Learning

Researching Learning

Researching Learning

Researching Learning

Researching Learning

Researching Learning

Researching Learning

Researching Learning

Researching Learning

Researching Learning

Researching Learning

Researching Learning

Researching Learning

Researching Learning

Researching Learning

Researching Learning

Researching Learning

Researching Learning

Researching Learning

Researching Learning

Researching Learning

Researching Learning

Researching Learning

Researching Learning

Researching Learning

Researching Learning

Researching Learning

Researching Learning

Researching Learning

Researching Learning

Researching Learning

Researching Learning

Researching Learning

Researching Learning

Researching Learning

Researching Learning

Researching Learning

Researching Learning

Researching Learning

Researching Learning

Researching Learning

Researching Learning

Researching Learning

Researching Learning

Researching Learning

Researching Learning

Researching Learning

Researching Learning

Researching Learning

Researching Learning

Researching Learning

Researching Learning

Researching Learning

Researching Learning

Researching Learning

Researching Learning

Researching Learning

Researching Learning

Researching Learning

Researching Learning

Researching Learning

Researching Learning

Researching Learning

Researching Learning

Researching Learning

Researching Learning

Researching Learning

Researching Learning

Researching Learning

Researching Learning

Researching Learning

Researching Learning

Researching Learning

Researching Learning

Researching Learning

Researching Learning

Researching Learning

Researching Learning

Researching Learning

Researching Learning

Researching Learning

Researching Learning

Researching Learning

Researching Learning

E GE

ED GE

E GE

E CE

Remerting Learning
Remerting Learning
Remerting Learning
Remerting Learning
Remerting Learning
Remerting Learning
Remerting Learning
Remerting Learning
Remerting Learning
Remerting Learning

E GE

GGG Rowarding Learning

RD GE

E CE

Reserving Learning

Day GC

PLEAVING RESERVING

CONTROL

E CE

D CE